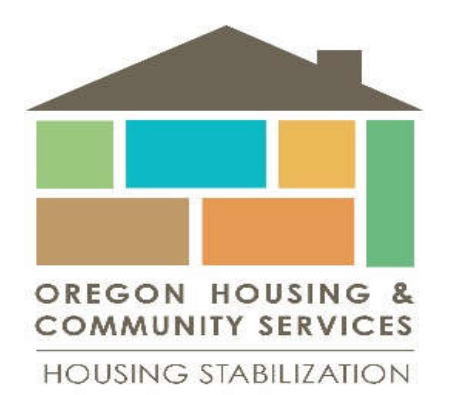

## **SERVICEPOINT** New User Basic WORK FLOW

- 1. Client Search use existing record if found, or Add New Client with This Information (Don't forget to add data elements, like US Veteran). Always start with the Head of Household
- 2. Add New Household include all household members, adjust Joined Household date as needed.
- 3. Add Release of Information ensure data sharing too participating agencies. At least one ROI with your "agency" is needed. Start and End Dates must be accurate.
- 4. Add Entry **Provider, Type and Project Start Date are essential to your reports.** Ensure ALL household members are checked, if needed. *\*This is your baseline measurement*
- 5. Service Transaction for Rent Assistance money spent New step showing OHCS Fund Allocations by "Add Fund Source". Use Add Service
- 6. Interim Review/Annual Assessment *if needed*, update information as it changes through time. *(Ex. Housing Move-in Date, Health Insurance, Income, Address, etc.) \*Did the baseline measurement change?*
- 7. Exit **Exit Date and Destination are essential to your reports.** Ensure all household members are checked, if needed. *\*This is your final measurement. Any additional change in information?*
- 8. Retention/Follow-up for households exiting into a Permanent Destination Complete a follow-up 6-months from the exit date. Run the ART report to get your list of who is due. Use the Follow-up Icon on the Entry/Exit tab.

QUESTIONS??

Hunter Belgard: hunter.belgard@oregon.gov, 503-986-0978

Samuel Kenney: samuel.kenney@oregon.gov, 503-986-2136